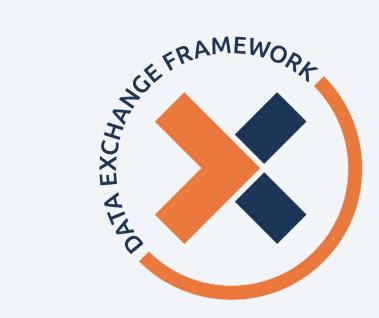

# Data Exchange Framework

Participant Directory Walkthrough

**February 7, 2024** 

2:30 PM - 3:30 PM

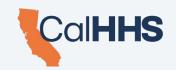

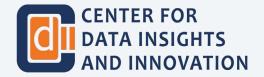

#### **Presenter Introductions**

**DeeAnne McCallin** 

Deputy Director,
Data Exchange Framework, CDII

**Rim Cothren** 

Independent HIE Consultant, CDII

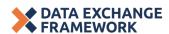

# Agenda

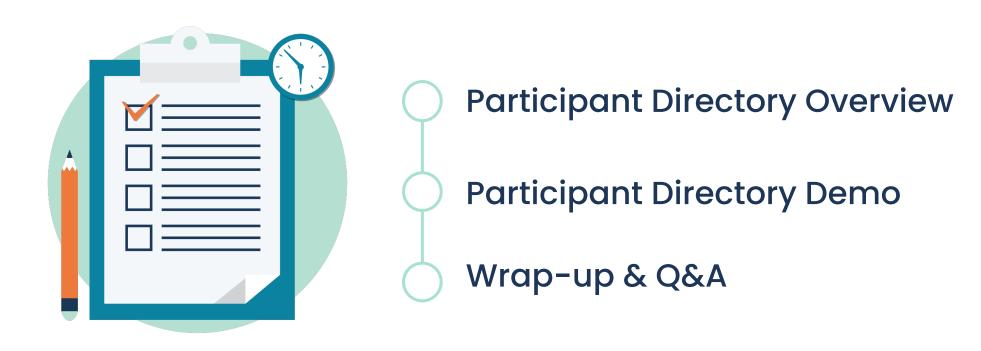

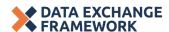

#### **Q&A Procedure**

- Please submit your questions through the Zoom Q&A function.
- At the designated time, participants may also use the Zoom 'raise hand' feature to be recognized and enabled to ask a verbal question. Individuals will be recognized in the order in which their hands were raised.
- CDII will select questions to be answered live during the webinar as time allows.
- If your question was not answered during the session and you would like to follow up with CDII, please submit your question to <a href="mailto:dxf@chhs.ca.gov">dxf@chhs.ca.gov</a>

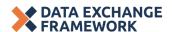

# Participant Directory Overview

## **DxF Implementation Timeline**

Past + Upcoming Milestones

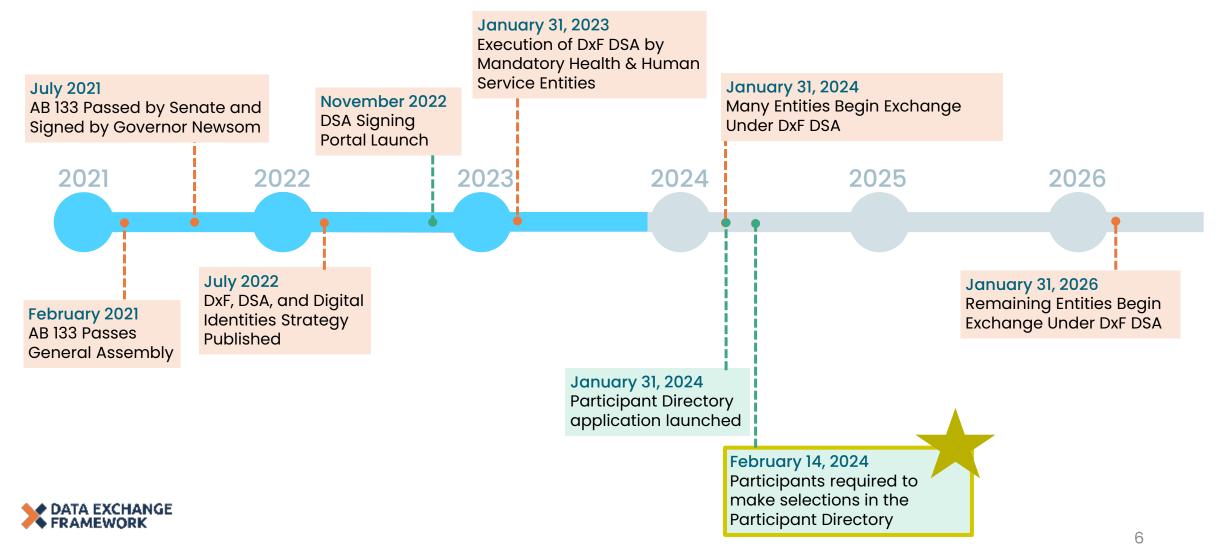

# **About the Participant Directory**

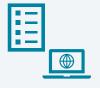

What is the Participant Directory?

- New fields in the DSA signing portal for Participants to choose the Intermediaries and technologies they will use to share HSSI
- New columns in the list of DSA signatories in which those choices are communicated to other Participants

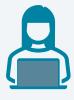

Who enters choices into the Participant Directory?

All Participants. QHIOs and other Intermediaries may advise or assist Participants, but Participants are responsible for indicating and for the accuracy of their own choices. Participants beginning exchange in 2026 must enter their election to delay exchange, but do not need to enter choices until starting to exchange.

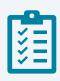

What choices needs to be entered?

- Starting to exchange in 2024 or 2026
- Choice for Request for Information
- Choice for Information Delivery (optional)
- Choice for Notifications for ADTs (hospitals, EDs, SNF optional)

Participants must make selections in the Participant Directory not more than **ten (10) business days** after Access to or Exchange of Health and Social Services Information under the Data Exchange Framework has been made available to other Participants.

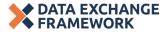

### Participant Directory (1/4)

#### Who must indicate their choices in the Participant Directory?

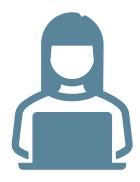

The Participant Directory P&P requires Participants to make choices for each Exchange type. The Technical Requirements for Exchange P&P establishes the types of Exchange required of each Participant.

- Every Participant must indicate an exchange choice for Request for Information, or "NOT APPLICABLE" if the Participant Maintains no HSSI.
- Participants that wish to receive HSSI (optional for all Participants) indicate that desire
  by indicating an Exchange choice for Information Delivery, or "NOT APPLICABLE" if they
  choose not to participate.
- Participants that are Hospitals or Emergency Departments must indicate an exchange choice for requests for Notification of ADT Events; others may choose "NOT APPLICABLE".
  - Participants that are SNFs may also indicate a choice for Notifications.
- Participants that are Intermediaries must indicate:
  - A choice for Information Delivery if any Participant they serve elects to receive HSSI
  - A choice for Notification of ADT Events if any Participant they serve is required to or elects to provide Notifications of ADT Events

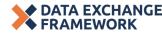

### Participant Directory (2/4)

#### What choices can Participants make in how they will exchange HSSI?

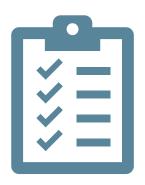

A Participant listed in HSC § 130290(b)(2) or Requirement to Exchange HSSI P&P may elect to delay providing Access to or Exchange of HSSI until January 31, 2026.

• These Participants may delay entering their choices for Exchange of HSSI under DxF until January 31, 2026, after choosing the option to delay in the Participant Directory.

A Participant may choose to provide Access to or Exchange of HSSI via:

- A Nationwide Network or Framework
- A Participant that is an Intermediary, such as a QHIO
- An Intermediary that is not a Participant
- "SELF" if they choose to use Point-to-Point Interfaces to their own technology
- "OTHER" if they are using an Intermediary not yet listed as an Exchange choice in the Participant Directory application
- "NOT APPLICABLE" if the Exchange type is optional for their organization type or the organization Maintains no HSSI

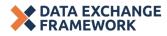

### Participant Directory (3/4)

#### **Other requirements of Participants**

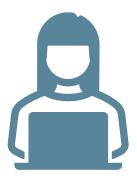

A Participant that is a signatory to the DSA must enter and maintain within the Participant Directory the names and choices of all subordinate organizations.

A Participant that chooses to use Point-to-Point Interfaces to its own technology by choosing "SELF" must also enter:

- A URL to a public web page at which to find more information on how to establish the connection; and/or
- An email address and phone number of the technical contact that maintains point-to-point interfaces to the Participant's technology

A Participant that chooses "OTHER" must provide the name of the Intermediary and contact information to allow CDII to determine whether the Intermediary can be included in Participant Directory choice(s) for the Exchange type(s).

• It remains the responsibility of the Participant to ensure it uses Intermediary services in compliance with the DSA and its Policies and Procedures.

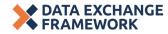

### Participant Directory (4/4)

#### **How does the Participant Directory help enable Exchange?**

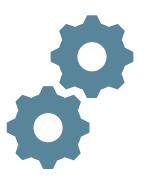

#### Background:

- Technical connection details (endpoint URLs, certificates, etc.) often found in a network's directory may present a security risk if made publicly available.
- Intermediaries (nationwide networks, QHIOs, etc.) manage their own directories that include connection details.

#### How the DxF Participant Directory listing can be used by a Participant:

- 1. The Participant Directory listing points Participants to a particular Intermediary.
- 2. Participants then use the Intermediary's directory to gain the connection details necessary.

#### Advantages of this approach:

- Connection details remain secure.
- Connection details are maintained by the Intermediaries that are authoritative for and have control over verifying the connection information.

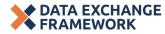

# Participant Directory Walkthrough

# Wrap-up & Q&A

# **Question & Answer**

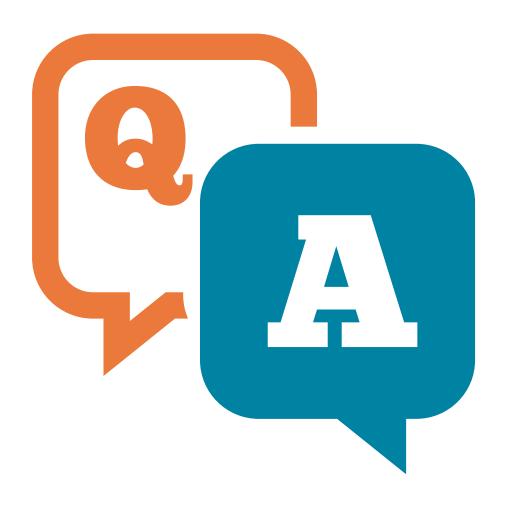

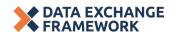

### **CDII DxF Webpage Resources**

For more information on the DxF, please visit our CDII DxF Webpage.

There you can find:

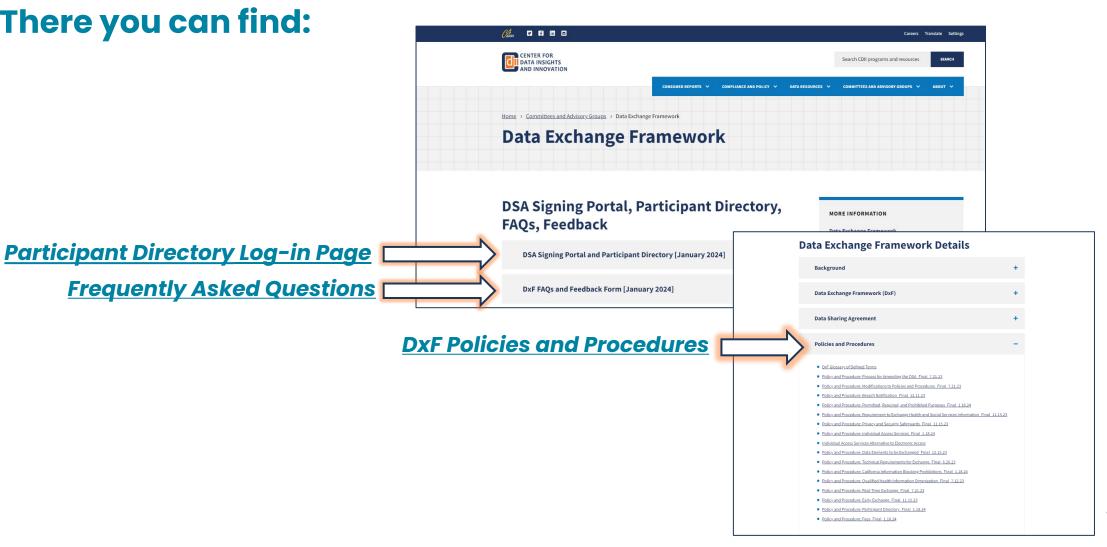

# Screen Captures from Today's Demonstration

#### Participant Directory Section of the DxF Web Page

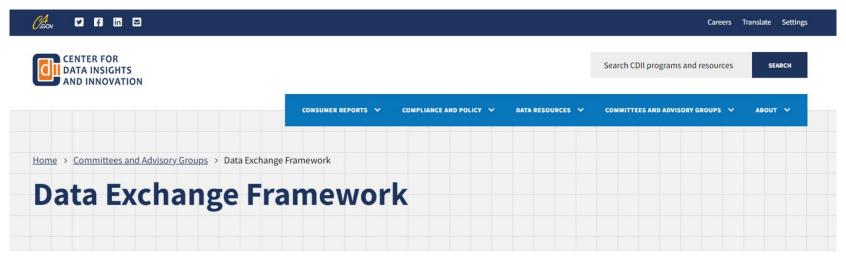

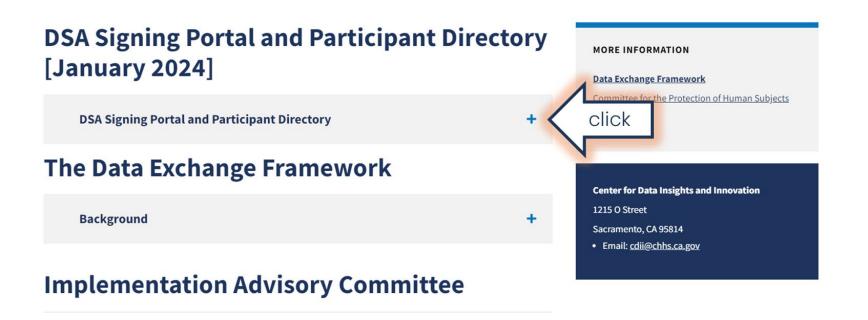

#### Link to the Participant Directory Application

# DSA Signing Portal and Participant Directory [January 2024]

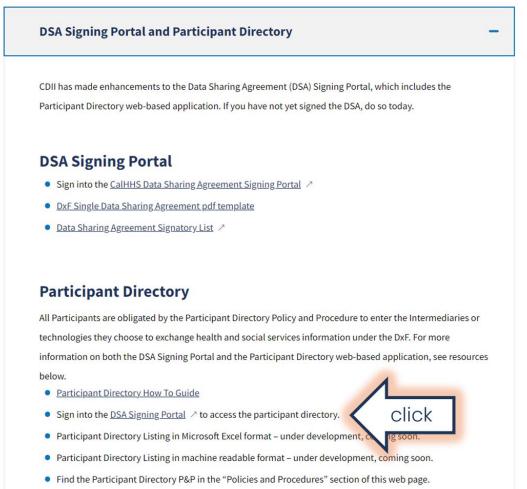

MORE INFORMATION

Data Exchange Framework

Committee for the Protection of Human Subjects
(CPHS)

Center for Data Insights and Innovation
1215 O Street

Sacramento, CA 95814

· Email: cdii@chhs.ca.gov

#### Landing Page for the DSA Signing Portal (1)

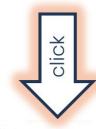

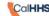

CalHHS Data Sharing Agreement Signing Portal

Q | Sign in/Register

Welcome to the Data Exchange Framework (DxF) Data Signing Agreement (DSA) Signing Portal and Participant Directory!

Signing the DSA is a critical first step toward full implementation of the DxF.

Once your Organization's DSA is signed, you must continue to the Participant Directory section of this portal to complete entries as required of Participants per the Participant Directory Policy & Procedure.

To begin, click "Register to Start" or if you have already registered, select My Organizations above.

Register to Start

#### Login Dialog for the DSA Signing Portal

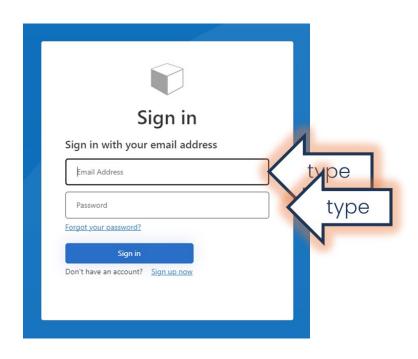

#### Two-Factor Authentication – Step One

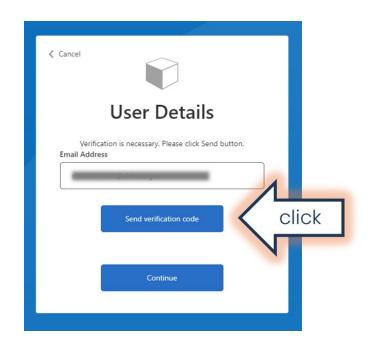

#### Verification Code for Two-Factor Authentication

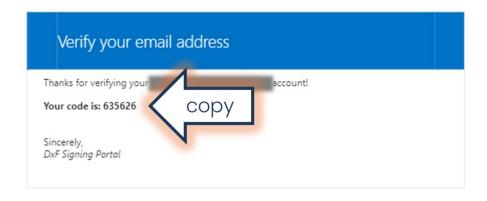

#### Two-Factor Authentication – Step Two

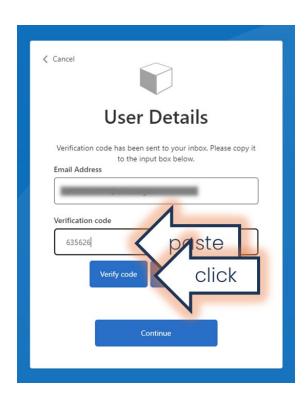

#### Two-Factor Authentication – Step Three

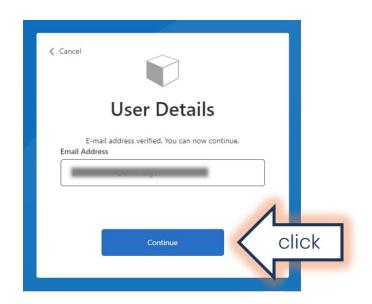

### Landing Page for the DSA Signing Portal (2)

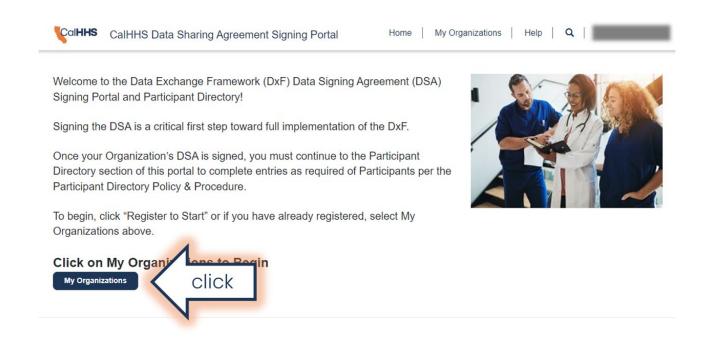

### DSA Signing Portal – My Organizations

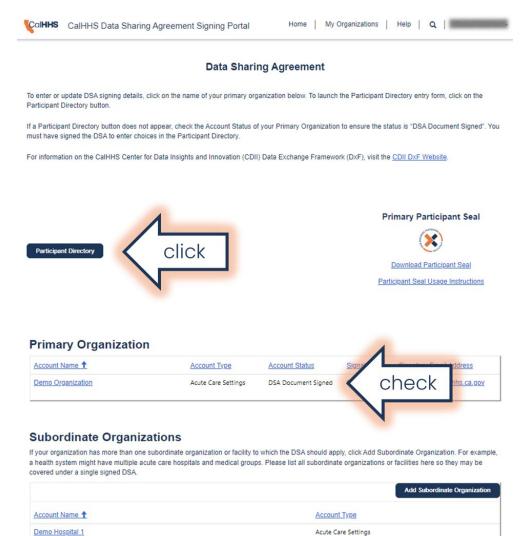

Acute Care Settings

Ancillary Care

Demo Hospital 2

Demo Lab 1

#### Participant Directory Summary Page

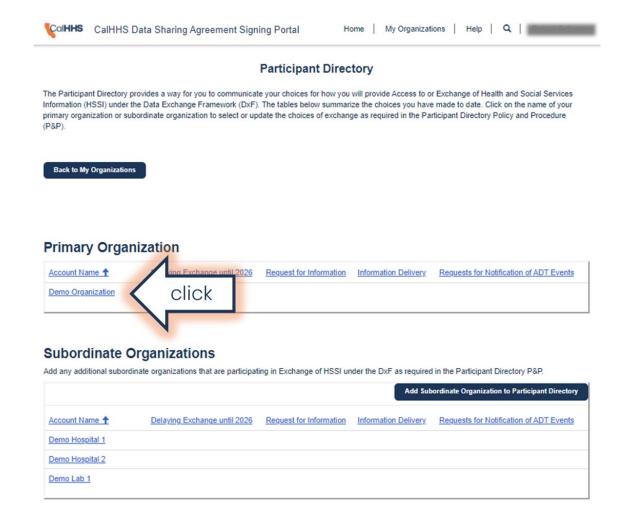

#### **Entering Choices for the Primary Organization**

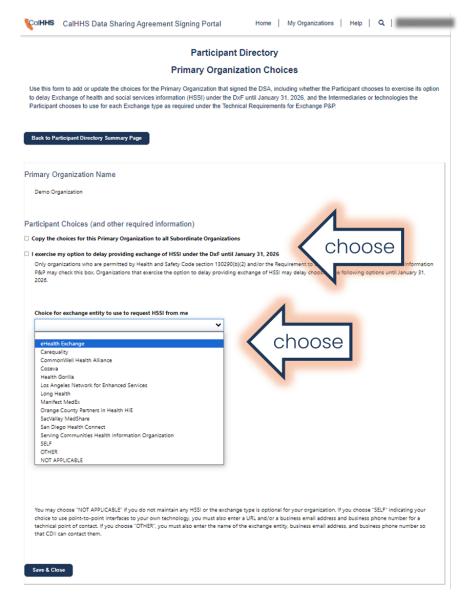

#### Saving Choices for the Primary Organization

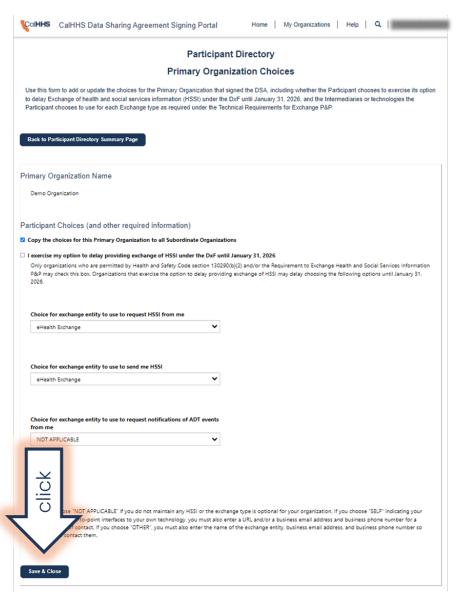

#### Summary Page with Primary Organization Choices

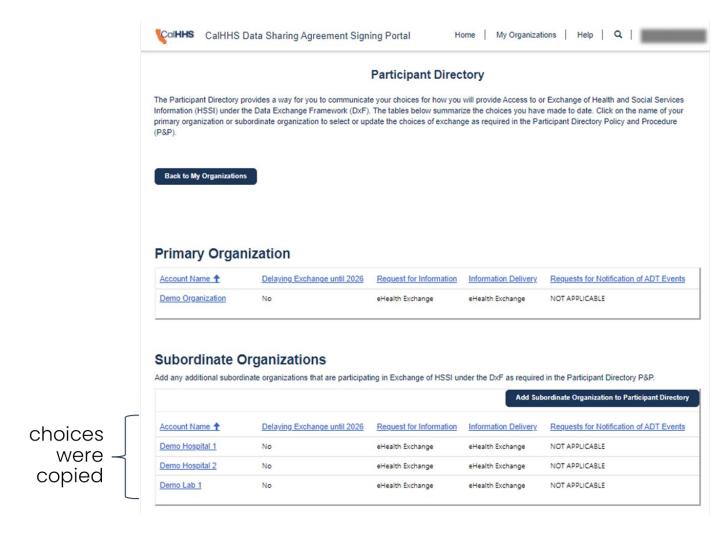

### Making Changes for a Subordinate Organization (1)

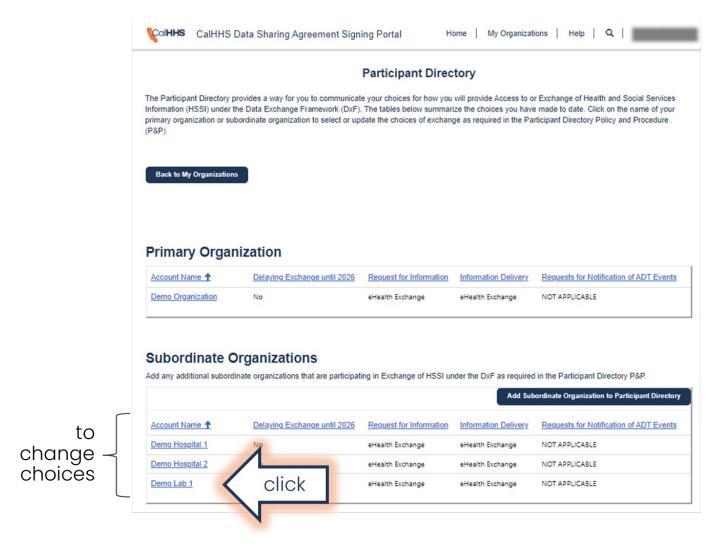

#### Changing Choices for a Subordinate Organization

#### **Participant Directory**

#### **Subordinate Organization Choices**

Use this form to add or update the choices for the Subordinate Organization that signed the DSA, including whether the Participant chooses to exercise its option to delay Exchange of health and social services information (HSSI) under the DxF until January 31, 2026, and the Intermediaries or technologies the Participant chooses to use for each Exchange type as required under the Technical Requirements for Exchange PSP.

Back to Participant Directory Summary Page Subordinate Organization Name Name \* Demo Lab 1 Participant Choices (and other required information) ☐ Copy the choices for this Subordinate Organization from those of its Primary Organization ☐ I exercise my option to delay providing exchange of HSSI under the DxF until January 31, 2026 Only organizations who are permitted by Health and Safety Code section 130290(b)(2) and/or the Requirement to Exchange Health and Social Services Information P&P may check this box. Organizations that exercise the option to delay providing exchange of HSSI may delay choosing the following options until January 31, Choice for exchange entity to use to request HSSI from me eHealth Exchange Choice for exchange entity to use to send me HSSI choose eHealth Exchange eHealth Exchange Carequality CommonWell Health Alliance DirectTrust Cozeva Health Gorilla Los Angeles Network for Enhanced Services Long Health Manifest MedEx Orange County Partners in Health HIE SacValley MedShare San Diego Health Connect Serving Communities Health Info SELF change type is optional for your organization. If you choose "SELF" indicating your OTHER enter a URL and/or a business email address and business phone number for a me of the exchange entity, business email address, and business phone number so that CDII can cont Save & Close

### Making Changes for a Subordinate Organization (2)

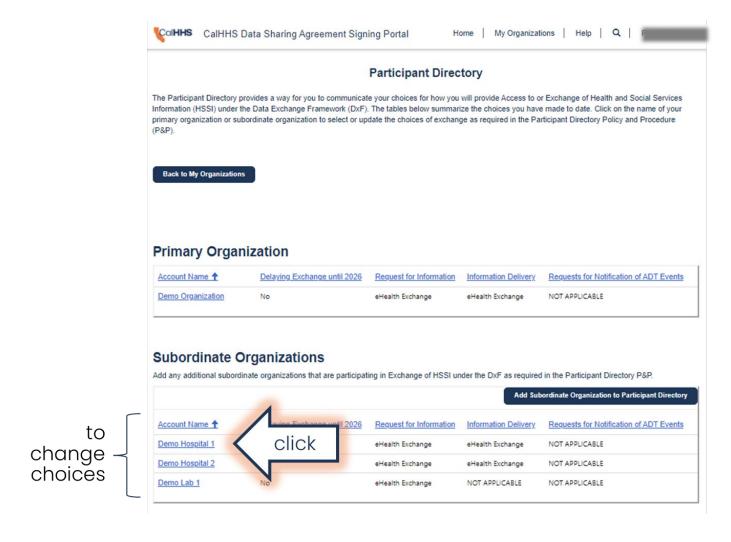

### Choosing "SELF"

| Demo Hospital 1                                                                                                    |                                      |                    |                      |          |
|----------------------------------------------------------------------------------------------------|--------------------------------------|--------------------|----------------------|----------|
| rticipant Choices (and other req                                                                                                    | ,                                    | Organization       |                      |          |
| exercise my option to delay providing                                                                                                    | exchange of HSSI under the DxF unt   | I January 31, 2026 |                      |          |
| Only organizations who are permitted by<br>P&P may check this box. Organizations th<br>2026.                                                                                                    |                                      |                    |                      |          |
| Choice for exchange entity to use to re-                                                                                                    | quest HSSI from me                   |                    |                      |          |
| eHealth Exchange                                                                                                    | •                                    |                    |                      |          |
| Choice for exchange entity to use to se                                                                                                    | nd me HSSI                           |                    |                      |          |
| eHealth Exchange                                                                                                    | •                                    |                    |                      |          |
|                                                                                                    | quest notifications of ADT events    | L                  |                      |          |
| Choice for exchange entity to use to refrom me  SELF                                                                                                    | quest notifications of ADT events    | ch                 | oose                 |          |
| from me                                                                                                    | •                                    | ch                 | oose                 |          |
| from me  SELF  URL providing a description of how to cor                                                                                                    | •                                    | ch                 | oose                 | 1        |
| from me  SELF  URL providing a description of how to corpoint interface                                                                                                    | value to establish the point-to-     | ch                 | oose                 | <u>l</u> |
| from me  SELF  URL providing a description of how to corpoint interface  https://demo.org/interfaces  Business email address for a technical point                                                                                        | value to establish the point-to-     | ch                 | oose<br>type<br>type | 1        |
| from me  SELF  URL providing a description of how to corpoint interface  https://demo.org/interfaces  Business email address for a technical point-to-point interface                                                                     | ntact you to establish the point-to- | ch                 | oose<br>type<br>type |          |
| From me  SELF  URL providing a description of how to corpoint interface  https://demo.org/interfaces  Business email address for a technical poi point-to-point interface  interfaces@demo.org  Business phone number for a technical poi | ntact you to establish the point-to- | ch                 | type<br>type<br>type | ]        |

Required when choosing "SELF"

### Making Changes for a Subordinate Organization (3)

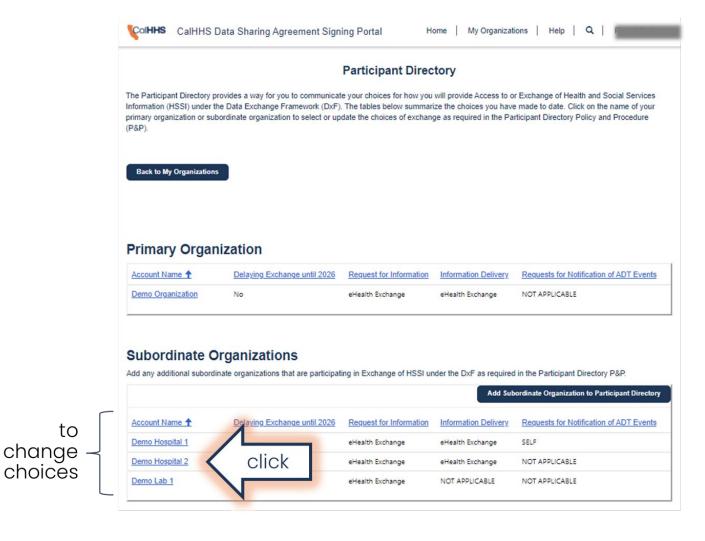

#### Choosing "OTHER"

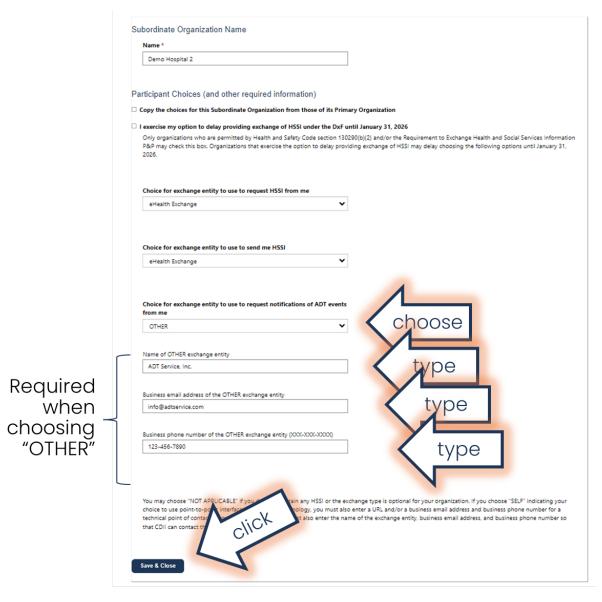

### Adding a Subordinate Organization (1)

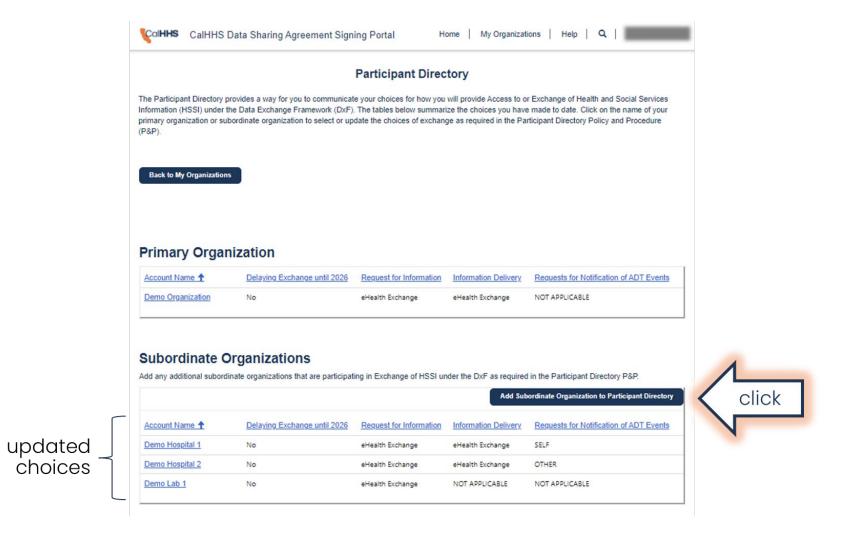

#### Exercising Option to Delay Exchange until 2026

#### Participant Directory

#### **Subordinate Organization Choices**

Use this form to add or update the choices for the Subordinate Organization that signed the DSA, including whether the Participant chooses to exercise its option to delay Exchange of health and social services information (HSSI) under the DxF until January 31, 2026, and the Intermedianes or technologies the Participant chooses to use for each Exchange type as required under the Technical Requirements for Exchange P&P.

**Back to Participant Directory Summary Page** 

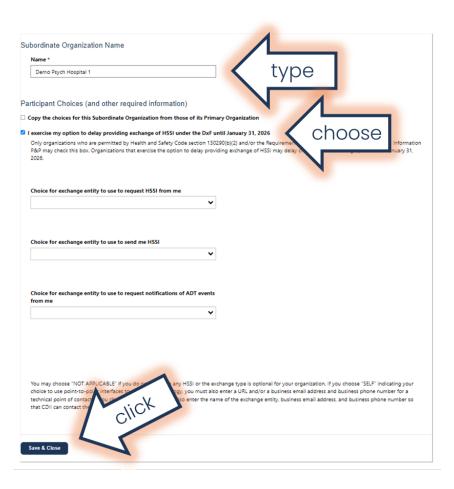

### Adding a Subordinate Organization (2)

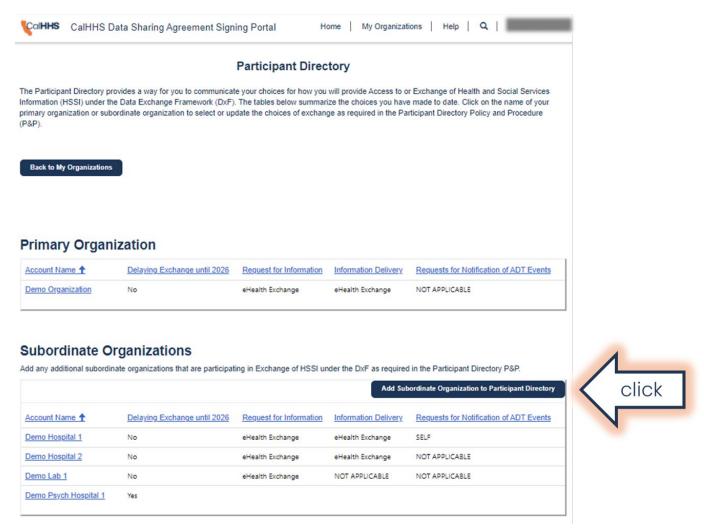

#### Copying Choices from the Primary Organization

#### **Participant Directory**

#### Subordinate Organization Choices

Use this form to add or update the choices for the Subordinate Organization that signed the DSA, including whether the Participant chooses to exercise its option to delay Exchange of health and social services information (HSSI) under the DxF until January 31, 2026, and the Intermediaries or technologies the Participant chooses to use for each Exchange type as required under the Technical Requirements for Exchange PSP.

Back to Participant Directory Summary Page

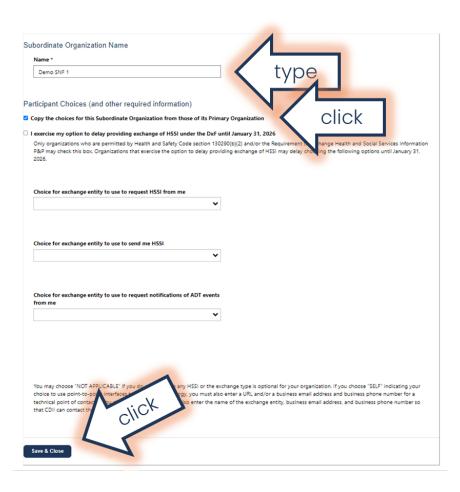

#### **Reviewing Choices**

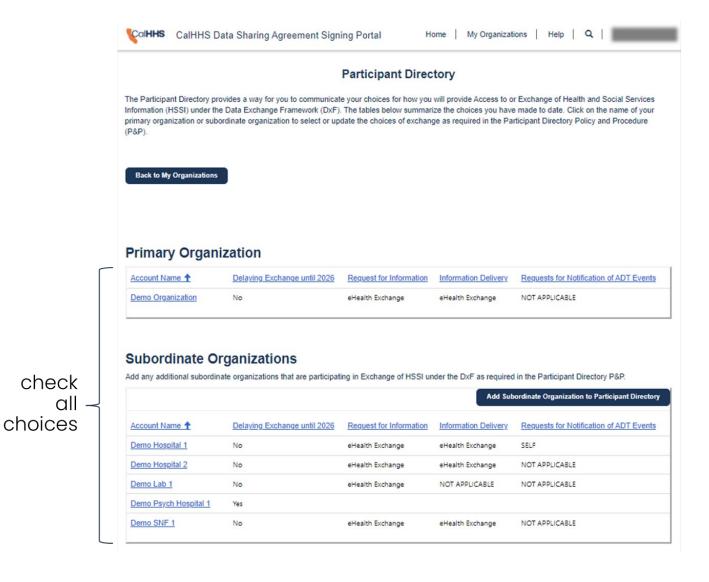

#### Leaving the Participant Directory Portion of the Portal

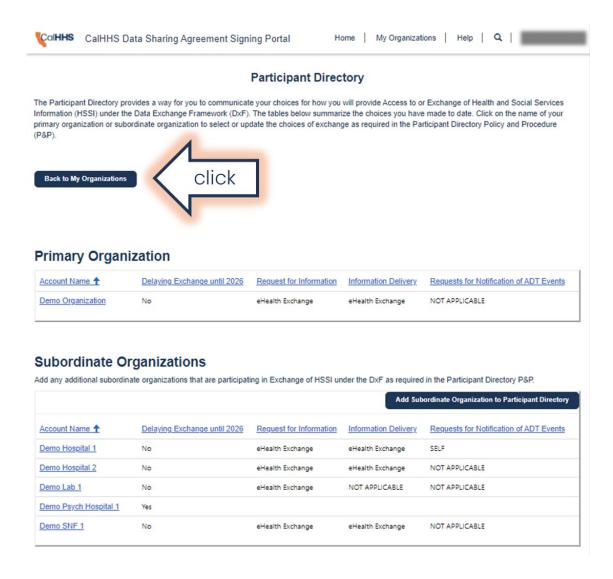

### DSA Signing Portal – My Organizations (Unchanged)

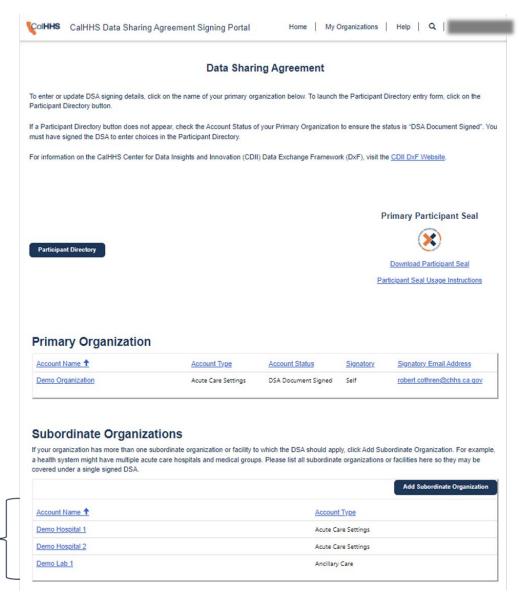

subordinate orgs

#### **Logging Out**

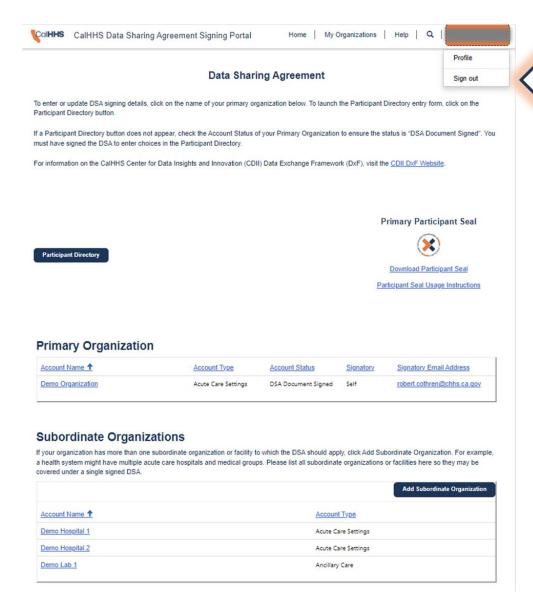